# **'Facet Designer' - Newsletter 02**

## **OPTICS and BEAUTY**

## **RADIAL PATTERN**

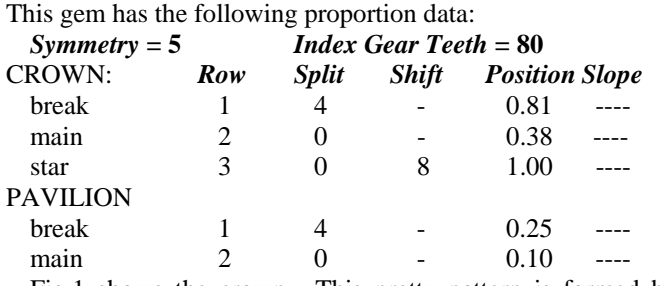

Fig.1 shows the crown. This pretty pattern is formed by choosing **Position** =  $0.81$ ,  $0.38$ : the stars form a perfect pentagram. The mains are 1:1 kites. The table is 31%. to tips.

The pavilion (not shown) has break facets with *Position* = 0.25, which gives approximately 75% break depth

*Girdle Thickness* is set at 0.031 (does not affect pattern). A pretty pattern is all that some folks strive for, but it may not produce an optically attractive gem. Let's find out.

#### **ADJUSTING SLOPES**

We chose corundum (sapphire/ruby) and used the red/blue hemisphere for analysis. The object is to get maximum red, minimum blue, and we achieve it almost perfectly in Fig.2.

Facet slopes are adjusted easily by varying *Max.Slope*, whereby face-on patterns, such as Fig.1, are not affected. You can do this by pressing the up/down buttons (black arrow), but for faster results, just type-in whole numbers (red arrow) until you find one you like best, then fine-tune with the buttons.

Doing the crown first, the results looked good at *Max.Slope* = 39.00(break facets), for which the crown mains became 23.00 and the stars became 14.73. Then the pavilion looked good at *Max.Slope* = 42.00, for which the mains were 38.84.

Tilt the stone slowly to see how soon a 'window' appears.

## **GENERAL LIGHT SOURCES** (interest only)

Fig.3 shows the pattern from the standard tri-color light sphere (30 $\degree$  red, 60 $\degree$  green) = virtually no horizon light (blue). The reds and greens are pure – no blending – quite unusual.

### **EFFECT OF THE VIEWER'S HEAD**

Fig.4 shows the effect of the viewer's head, using the LightMap sphere (blue arrow); the back is black and the front is white. *Head radius* =  $10^{\circ}$  and the body is not turned on.

 The dark black areas (red arrow) are from the sources seen within the black circle of the viewer's head (purple arrow). With '*const'* front light you see nothing else; it was changed to '*cos'* (black arrow) so that oblique light sources are gray (green arrow); these are the same as the green areas in Fig.3.

#### **RESULT**

When we tilted the gem in Fig.2 and saw a 'window', we might have abandoned the design, but *Animation* shows this to be a very attractive gem with great dynamic contrast. This shows that beauty cannot be predicted by logic and numbers.

In this example, sapphire looks better than diamond!

## BLH 2004 Jul 17

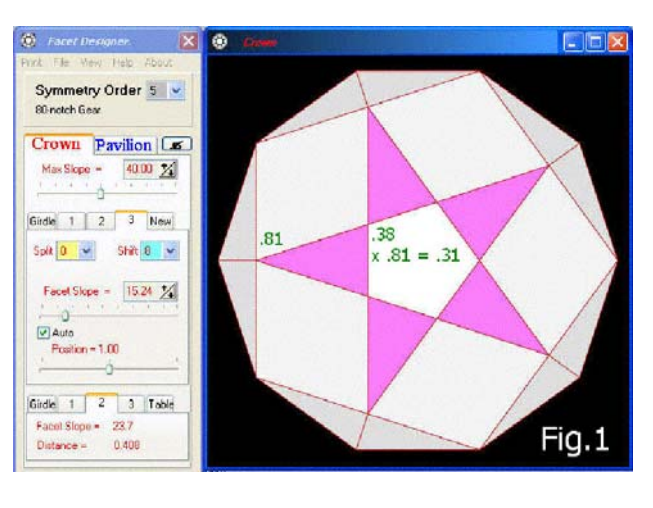

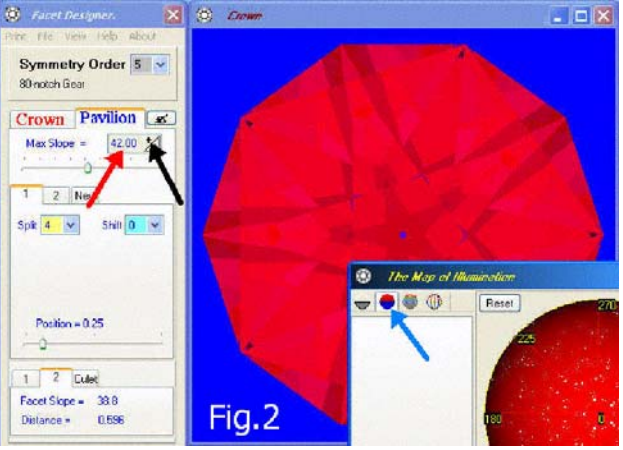

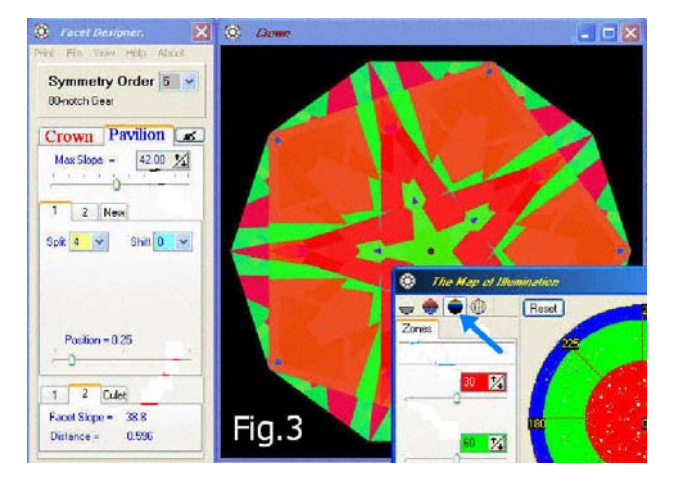

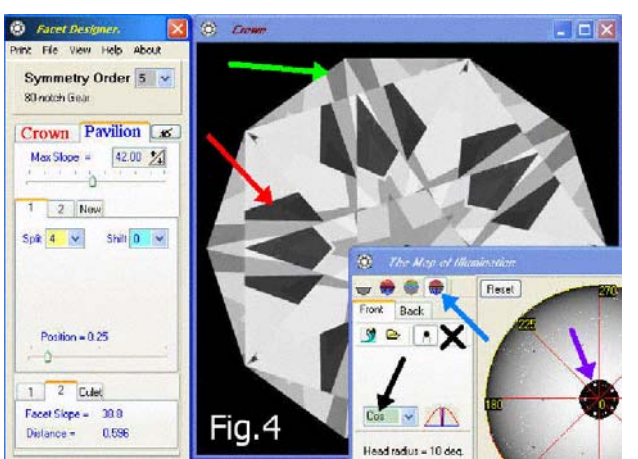